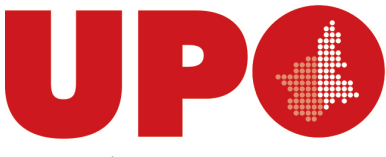

UNIVERSITÀ DEL PIEMONTE ORIENTALE

DIVISIONE DIDATTICA STAFF SVILUPPO E QUALITÀ DEI PROGETTI DIDATTICI DI ALTA FORMAZIONE E DELLA MOBILITÀ INTERNAZIONALI

Via Duomo, 6 – 13100 Vercelli VC Tel. 0161 261 529/546 o 0161 228 431 [progetti.didattica@uniupo.it](mailto:progetti.didattica@uniupo.it)

> **Decreto del Rettore Repertorio n. 1016/2023 Prot. n. 65002 del 15/06/2023 Titolo III Classe 5**

**OGGETTO:** *Attivazione della III edizione del corso di master di I livello, di durata annuale, "Manager ambientale per la gestione del decommissioning e dei rifiuti radioattivi in ambito sanitario, industriale e di ricerca", presso il Dipartimento di Scienze della Salute, in collaborazione con la Società Gestione Impianti Nucleari per Azioni (SOGIN), per l'A.A. 2023/2024.*

#### **IL RETTORE**

*… Omissis…*

#### **DECRETA**

1. di attivare la III edizione del corso di master di I livello, di durata annuale, "Manager ambientale per la gestione del decommissioning e dei rifiuti radioattivi in ambito sanitario, industriale e di ricerca", presso il Dipartimento di Scienze della Salute, in collaborazione con la Società Gestione Impianti Nucleari per Azioni (SOGIN), per l'A.A. 2023/2024, secondo il testo di seguito riportato.

#### **Corso di Master di I livello**

**in**

**"Manager ambientale per la gestione del decommissioning e dei rifiuti radioattivi in ambito sanitario, industriale e di ricerca" (A.A. 2023/2024, III ed.)**

# **Art. 1 Tipologia, durata e denominazione del corso**

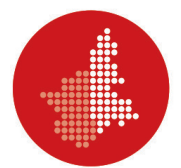

Si attiva, per l'A.A. 2023/2024, la III edizione del corso di Master di I livello, di durata annuale, "Manager ambientale per la gestione del decommissioning e dei rifiuti radioattivi in ambito sanitario, industriale e di ricerca", presso il Dipartimento di Scienze della Salute dell'Università degli Studi del Piemonte Orientale, in collaborazione con la Società Gestione Impianti Nucleari per Azioni (SOGIN).

Il corso prevede per le/gli interessate/interessati in possesso dei requisiti specificati nel successivo Art. 2, l'opportunità di svolgere un tirocinio di 20 giorni lavorativi in presenza relativo a sorgenti di radiazione ionizzante. Corredato da tale tirocinio, le cui sedi sono indicate nel successivo Art. 5, il corso è valido per l'ammissione all'esame di abilitazione di primo grado per l'iscrizione nell'elenco nominativo degli esperti di radioprotezione, conformemente al Decreto del Ministro del Lavoro e delle Politiche Sociali di concerto con il Ministro della Salute del 9 agosto 2022.

Il corso è altresì articolato in moduli che possono essere fruiti singolarmente.

Il corso è patrocinato dall'Azienda Ospedaliero-Universitaria "Maggiore della Carità" di Novara e dall'Azienda Ospedaliera "SS. Antonio e Biagio e Cesare Arrigo" di Alessandria.

La Responsabile del Procedimento competente per gli adempimenti relativi all'attivazione del corso è individuata nella Responsabile dello Staff Sviluppo e Qualità dei Progetti Didattici di Alta Formazione e della Mobilità Internazionali, Dott.ssa Mara Zilio.

La Responsabile del procedimento competente per la fase di selezione delle/dei partecipanti e di iscrizione al corso è individuata nella Responsabile dell'Ufficio Didattica e Segreterie Polo di Novara, Dott.ssa Martina Fortuna.

# **Art. 2 Requisiti di ammissione al corso**

Possono presentare domanda di ammissione al corso coloro che abbiano conseguito una laurea almeno di I livello in: Ingegneria; Fisica; Medicina e Chirurgia; Chimica; Tecniche di Radiologia Medica, per Immagini e Radioterapia; Biotecnologie, Scienze Ambientali. La Commissione di selezione si riserva di valutare candidate/candidati in possesso di una laurea in discipline diverse da quelle indicate.

Per le/gli interessate/interessati a svolgere il tirocinio di 20 giorni lavorativi in presenza di cui all'Art. 1, il requisito consiste invece nel possesso di una laurea almeno di I livello in fisica, o in chimica, o in chimica industriale o in ingegneria.

La fruizione dei singoli moduli non richiede il possesso dei requisiti indicati, ma almeno di un diploma di istruzione secondaria superiore di durata quinquennale.

# **Art. 3 Obiettivi formativi e potenziali sbocchi professionali**

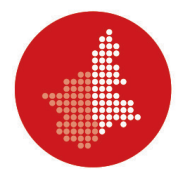

Lo scopo del corso è di creare una figura in grado di affrontare la gestione dei rifiuti radioattivi in ambito sia medico sia industriale, anche sotto un profilo manageriale. Si tratta di una/un manager ambientale che coniuga competenze in materie fisiche, tecniche, mediche, ambientali e di comunicazione nell'ambito della gestione dei rifiuti radioattivi. Si tratta di una persona con background fisico/chimico/ingegneristico o medico/sanitario che:

- conosce le proprietà e il comportamento della radiazione ionizzante e i suoi effetti sulla salute, dal livello cellulare a quello della popolazione;
- padroneggia le norme e le procedure legate alla radioprotezione in condizioni normali e di emergenza;
- comprende l'origine e le procedure di gestione dei rifiuti radioattivi, di provenienza industriale, di ricerca e ospedaliera;
- ha piena familiarità con gli aspetti ambientali, economici e sociali della gestione dei rifiuti radioattivi;
- è in grado di comunicare con efficacia, anche con i non addetti ai lavori.

Il corso si rivolge sia a giovani laureate/laureati desiderose/desiderosi di specializzarsi sulle tematiche del "decommissioning" e della sicurezza nelle attività di gestione dei materiali radioattivi, sia a imprese, istituzioni e professioniste/professionisti, provenienti da ambiti diversi, interessate/interessati ad approfondire una o più di tali tematiche. Tra queste/questi, le/i professioniste/professionisti dell'ambito sociale e istituzionale (amministratrici/amministratori pubbliche/pubblici, giornaliste/giornalisti, etc.) e le/gli operatrici/operatori (medici e manager) della sanità pubblica e privata (ASL, ospedali, cliniche, centri diagnostici, etc.) coinvolte/coinvolti nella protezione del pubblico dall'esposizione a sorgenti di radiazioni (es. rifiuti radioattivi ospedalieri, sorgenti orfane, etc.). Il corso si rivolge anche a chi, in possesso di una laurea almeno di I livello in fisica, o in chimica, o in chimica industriale o in ingegneria, sia interessata/interessato a richiedere l'ammissione all'esame di abilitazione di primo grado per l'iscrizione nell'elenco nominativo degli esperti di radioprotezione, conformemente al Decreto del Ministro del Lavoro e delle Politiche Sociali di concerto con il Ministro della Salute del 9 agosto 2022.

Il corso è caratterizzato da un approccio diverso rispetto a quello normalmente adottato per la trattazione di tematiche quali l'energia nucleare: fermi restando gli imprescindibili insegnamenti ingegneristici, ampio spazio viene riservato alle implicazioni medico-sanitarie, nonché a quelle economico-sociali. È appunto tale approccio a determinare la varietà dei potenziali interessati.

SOGIN potrà proporre, a due partecipanti del corso che si saranno distinti positivamente, un'attività di tirocinio successiva alla conclusione del corso stesso.

# **Art. 4 Piano didattico**

Il corso è strutturato secondo la tabella in allegato (All. 1).

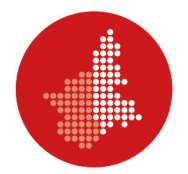

### **Art. 5 Modalità di svolgimento delle attività didattiche**

Le lezioni si svolgeranno in modalità "a distanza" (e-learning), mentre le esercitazioni "in presenza".

In particolare, le esercitazioni riguarderanno le attività operative eseguite nell'ambito della messa in sicurezza nucleare, della radioprotezione, della sicurezza sul lavoro, della gestione in sicurezza dei rifiuti radioattivi e del decommissioning.

Considerata la notevole differenza tra le tipologie degli impianti nucleari italiani disattivati, si potranno evidenziare le specificità di ogni impianto che comportano l'applicazione di procedure diverse, specialmente nell'ambito della gestione dei rifiuti radioattivi e del decommissioning.

Si evidenzia che le esercitazioni saranno svolte presso i Siti di SOGIN.

Il tirocinio di 20 giorni lavorativi in presenza relativo a sorgenti per le quali è richiesta l'abilitazione al primo grado, destinato alle/agli studentesse/studenti interessate/interessati in possesso dei requisiti specificati nell'Art. 2, si svolgerà presso strutture idonee rese disponibili da enti con i quali l'Università ha formalizzato rapporti di collaborazione.

Si riepilogano di seguito le caratteristiche degli impianti che SOGIN gestisce e delle principali attività di decommissioning che vi sta conducendo.

CAORSO (PC) – Centrale elettronucleare di potenza da 860 MWe appartenente alla filiera ad acqua bollente di seconda generazione, modello BWR4. L'esercizio è avvenuto tra dicembre 1981 e ottobre 1986.

Nell'ambito del decommissioning, è stata completata la decontaminazione del circuito primario, lo smantellamento e la rimozione delle turbine e del turboalternatore all'interno dell'edificio turbina, demolite le torri di raffreddamento ausiliarie, sono stati rimossi i coibenti dall'edificio reattore, dall'edificio turbina e dall'edificio off-gas, quest'ultimo successivamente demolito con il camino. Inoltre, nell'ex edificio turbina della Centrale, è in funzione una delle più grandi stazioni di gestione dei materiali al mondo per le operazioni di smontaggio, taglio e decontaminazione delle apparecchiature metalliche; tali attività permettono di riciclare, per usi non nucleari, la maggior parte del metallo derivante dallo smantellamento.

Recentemente è stata realizzata la struttura di collegamento fra l'edificio reattore e l'edificio turbina, denominata "Waste Route", che consentirà durante lo smantellamento dei sistemi del reattore, la movimentazione in sicurezza dei materiali prodotti verso l'edificio turbina dove è predisposta la Stazione di Trattamento Rifiuti (STR).

Nel febbraio 2014 il Ministero dello Sviluppo Economico ha emesso il decreto per la disattivazione della centrale nucleare di Caorso, che consente di terminare le attività già pianificate di decommissioning dell'impianto.

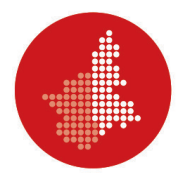

Attualmente sono in corso le attività di adeguamento ai nuovi standard di sicurezza dei due depositi temporanei di sito a bassa attività; in particolare nel 2021 è stato demolito e ricostruito il deposito n. 2 e successivamente sono state completate tutte le pareti in elevazione, sia esterne che interne, ed è stata posata la struttura di sostegno della copertura. Nello stesso anno è stato affidato il contratto per l'attività di adeguamento del deposito di stoccaggio temporaneo dei rifiuti radioattivi di media attività, che prevede la demolizione solo delle strutture interne al deposito. Il Progetto dovrebbe completarsi entro il 2025.

Per il mantenimento in sicurezza del sito, sono stati inoltre completati il nuovo Laboratorio Ambientale e il nuovo impianto di deferrizzazione e ultimate le attività di manutenzione straordinaria della dorsale di alimentazione a media tensione.

Infine, ad aprile 2022 è stato completato l'invio delle resine e dei fanghi radioattivi per il loro trattamento per incenerimento in Slovacchia. Tale trattamento, permetterà di ridurre del 90% il volume iniziale dei rifiuti radioattivi inviati. Una volta condizionati, i manufatti contenenti i residui post-trattamento torneranno a Caorso e saranno stoccati presso i depositi temporanei in corso di ristrutturazione.

Fra il 2026 e il 2030 sono previste le operazioni di smantellamento del vessel. È stato inoltre già pianificato lo smantellamento dell'edificio ausiliario, la cui conclusione è prevista per il 2030.

Le attività di decommissioning quindi dovrebbero terminare nel 2031 e i rifiuti radioattivi, già condizionati e stoccati nei depositi temporanei del sito, saranno pronti per essere trasferiti al Deposito Nazionale.

TRINO (VC) – Centrale elettronucleare di potenza da 260 MWe, appartenente alla filiera ad acqua pressurizzata (PWR) che ha operato tra ottobre 1964 e il 1987.

Nell'ambito delle operazioni di decommissioning, sono stati smantellati i trasformatori che collegavano la centrale alla rete elettrica, demolite le torri di raffreddamento ausiliarie, decontaminati i generatori di vapore, demoliti gli edifici che ospitavano i generatori diesel d'emergenza e gli spogliatoi del personale, rimossa la traversa sul Po, smontati i componenti dell'edificio turbina e rimossi i componenti ed i sistemi ausiliari non contaminati della zona controllata.

Il 2 agosto 2012 è stato ottenuto il decreto di disattivazione per la centrale.

Recentemente è stata effettuata la rimozione dei componenti debolmente contaminati dai locali del RadWaste e adeguati il sistema di ventilazione dell'edificio reattore e dell'impianto elettrico dell'edificio turbina, in vista delle prossime attività di decommissioning.

Nel 2021 si è conclusa la progettazione esecutiva dello smantellamento del sistema primario del vessel, che nell'esercizio della centrale consentiva il raffreddamento del reattore. Si sono inoltre concluse le attività di manutenzione straordinaria propedeutiche all'apertura del

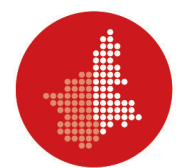

vessel tra cui l'installazione di una passerella di servizio nella cavità del reattore e l'adeguamento delle due gru a ponte, presenti rispettivamente nel contenitore e nell'edificio ausiliari del reattore.

Le operazioni per lo smantellamento del vessel dovranno essere svolte, infatti, sotto battente d'acqua e, pertanto, è necessario ripristinare i sistemi e gli impianti che consentivano in passato l'allagamento della piscina del vessel.

Ad aprile 2022 è pervenuta l'autorizzazione da parte di ISIN per lo smantellamento del circuito primario e dei suoi ausiliari.

Lo smantellamento dell'edificio ausiliari al reattore è previsto entro il 2025, mentre lo smantellamento dell'edificio reattore entro il 2028-2029.

Altri progetti in corso riguardano l'estrazione e trattamento delle resine a scambio ionico esaurite (filtri), utilizzate per la purificazione dei liquidi radioattivi, e già prodotte durante l'esercizio della centrale e, marginalmente, a seguito delle operazioni di decontaminazione dei generatori di vapore del circuito primario svolte nel 2004, l'adeguamento dei due depositi temporanei per i rifiuti radioattivi ai migliori standard di sicurezza e la realizzare di una stazione di cementazione, con l'obiettivo di immobilizzare i rifiuti radioattivi in una matrice cementizia certificata, in linea con i criteri di stoccaggio richiesti dal Deposito Nazionale.

Le attività di decommissioning dovrebbero terminare nel 2029 e i rifiuti radioattivi, già condizionati e stoccati nei depositi temporanei del sito, saranno pronti per essere trasferiti al Deposito Nazionale.

LATINA (LT) – La centrale nucleare di Latina da 210 MWe è un impianto realizzato con tecnologia inglese a gas grafite, GCR-Magnox. In esercizio tra maggio 1963 e il 1987.

Nell'ambito del decommissioning, sono state smantellate e rimosse le condotte inferiori e superiori dell'edificio reattore, demolite le strutture interne degli edifici turbina, diesel e sala soffianti est, smantellati gli impianti ausiliari e demolito il pontile della centrale e, nel 2012, è stato demolito l'edificio turbina della centrale.

Nel 2018 è entrato in esercizio il deposito temporaneo per lo stoccaggio dei rifiuti radioattivi a bassa e media attività, progettato e realizzato con i migliori standard di sicurezza.

Tra il 2019 e il 2020 sono state condotte alcune attività propedeutiche alla demolizione dei boiler. Tra queste la principale è la demolizione degli schermi in calcestruzzo, esterni all'edificio reattore, delle condotte superiori del circuito primario. La rimozione degli schermi dei boiler ha consentito, peraltro, di incrementare la sicurezza sismica dell'intero edificio reattore.

Per quanto riguarda la Facility di trattamento materiali, nel 2021 sono state completate le opere civili e impiantistiche. Nella Facility saranno trattati i materiali metallici debolmente contaminati che saranno prodotti dalla demolizione dei sei boiler della centrale (circa 3.600

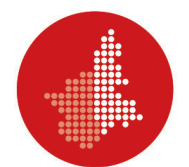

tonnellate), dalle operazioni di smantellamento dell'impianto di trattamento effluenti liquidi (circa 20 tonnellate) e dalla bonifica dei locali dell'edificio reattore (circa 130 tonnellate).

A ottobre 2021 è stata ottenuta l'autorizzazione all'esercizio dell'impianto LECO (Latina Estrazione e COndizionamento), l'impianto per estrarre e condizionare in matrice cementizia i fanghi derivanti dal pregresso esercizio della centrale. A fine novembre sono iniziate le operazioni di estrazione, trasferimento e condizionamento in matrice cementizia dei circa 15 metri cubi fanghi radioattivi che si sono concluse, nei tempi programmati, nella primavera del 2022.

Nel 2021 sono inoltre state completate le opere civili del nuovo Impianto Trattamento Effluenti Attivi (ITEA) derivanti dalla decontaminazione dei componenti prodotti dal decommissioning e dal lavaggio dei dispositivi di protezione individuale.

La prima fase del decommissioning in corso dovrebbe concludersi nel 2027. La conclusione della seconda e ultima fase del decommissioning, che riguarderà lo smantellamento del reattore, è prevista per il 2041. Tale previsione dipende dalla disponibilità del Deposito Nazionale dei rifiuti radioattivi in quanto vi sarà possibile stoccare le circa 2 mila tonnellate di grafite, materiale ad alta attività, che saranno prodotte dai lavori di smantellamento del reattore dell'impianto.

GARIGLIANO – La centrale nucleare "Garigliano" di Sessa Aurunca (CE) da 160 MWe ha prodotto energia elettrica tra il 1964 e il 1978. La centrale, di modello BWR ("Boiling Water Reactor"), appartiene alla prima generazione di impianti nucleari.

Tra le principali attività effettuate, nel 2017 si sono concluse le attività di demolizione del vecchio camino di 95 metri (durante le attività, per decontaminare le superfici interne è stato utilizzato un robot appositamente realizzato su specifiche della SOGIN), nel 2019 l'opera di presa dal fiume Garigliano per utilizzare l'acqua nella rete degli idranti antincendio, nel 2021 si è completata la realizzazione del nuovo sistema di trattamento effluenti liquidi radioattivi (Radwaste) e alla fine del 2021 è stata completata la bonifica di tre trincee e i rifiuti radioattivi, interrati nelle stesse, sono stati trasferiti al deposito D1.

Tra il 2016 ed il 2020 sono state svolte le attività di ripristino degli impianti ausiliari dell'edificio reattore propedeutiche alle successive attività di smantellamento.

Nell'edificio reattore sono state avviate le attività per il ripristino dei sistemi per l'allagamento della piscina e del canale reattore. In particolare, nel locale L42, denominato locale Vessel, sono state eseguite le attività di indagine per verificare la tenuta del liner in vista delle future operazioni di taglio degli internals che saranno eseguite sotto battente d'acqua. In tale ambito si inserisce l'attività di ripristino del fuel grapple, la cui funzione principale era quella di agganciare con estrema sicurezza gli elementi di combustibile e permettere tutti i trasferimenti richiesti all'interno del vessel e nella piscina.

Nell'edificio turbina sono proseguite le attività propedeutiche allo smantellamento degli impianti del ciclo termico. In particolare, si è proceduto al collaudo stand alone delle stazioni di

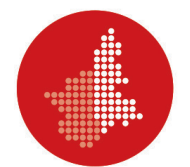

trattamento installate presso il "piano governo" che serviranno per le operazioni di taglio e decontaminazione dei sistemi e componenti del ciclo termico.

Nel 2021, sono terminate le attività di rimozione dei rifiuti dalla trincea numero 1 e si è proceduto al rinterro con il terreno non contaminato prodotto dalle operazioni di scavo.

Per quanto riguarda l'edificio Ex-Compattatore, nel 2021 sono proseguite le attività propedeutiche al suo adeguamento a deposito temporaneo e sono state avviate le attività di caratterizzazione.

Nel 2021 è iniziata, inoltre, la fase di progettazione esecutiva per la realizzazione del deposito D2 per la gestione e la messa in sicurezza dei rifiuti provenienti dalle future attività di smantellamento della centrale. Tale progetto è stato autorizzato a fine 2021 dall'ISIN.

Nell'ambito delle attività di decommissioning, è imminente la pubblicazione di bandi per lo smantellamento dei componenti all'interno dell'isola nucleare (in particolare vessel, internals, corpo cilindrico, etc.).

La previsione della conclusione delle attività di decommissioning è per la fine del 2026, e i rifiuti radioattivi, già condizionati e stoccati nei depositi temporanei del sito, saranno pronti per essere trasferiti al Deposito Nazionale.

BOSCO MARENGO (AL) – L'impianto Fabbricazioni Nucleari di Bosco Marengo, entrato in funzione nel 1973, ha prodotto gli elementi di combustibile per centrali nucleari in Italia e all'estero. Ha concluso la fase di esercizio nel 1987.

In decommissioning dal 2008 con specifico decreto emesso dal Ministero dello Sviluppo Economico, le operazioni hanno riguardato lo smantellamento e la decontaminazione ad umido e meccanica delle apparecchiature per la produzione del combustibile nucleare.

Nel 2021 il locale B106 è stato autorizzato all'esercizio da ISIN come deposito temporaneo dei rifiuti radioattivi. Tra novembre e dicembre 2021 sono stati trasferiti nel deposito B106 tutti gli overpack stoccati nel buffer provvisorio BLD11 e quelli supercompattati.

Alla fine del 2021 tutte le attività di smantellamento previste nella Fase 1 del Piano Globale di Disattivazione sono state realizzate e il sito di Bosco Marengo è il primo impianto nucleare italiano gestito da SOGIN che ha terminato le attività di decommissioning (attualmente è in fase di "Brownfield").

Nell'ambito delle attività di bonifica, nel 2021 sono state riavviate le attività di scavo, rimozione e caratterizzazione dei materiali antropici e dei terreni nell'Area di Rispetto del sito.

SALUGGIA (VC) – È presente l'impianto EUREX, acronimo di Enriched URanium EXtraction, vi svolgeva attività di ricerca sul riprocessamento del combustibile irraggiato (ciclo uranio-plutonio), un'operazione che permette, attraverso un adeguato trattamento, di

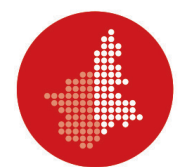

separare e recuperare le materie nucleari che possono essere riutilizzate. Le attività di esercizio dell'impianto si sono svolte tra il 1970 e il 1984.

Nel 2003, SOGIN ha assunto da ENEA la gestione dell'impianto con l'obiettivo di realizzare il decommissioning. Da allora, tutte le attività realizzate e in corso mirano al mantenimento in sicurezza e alla predisposizione allo smantellamento dell'impianto, riducendo il livello di pericolosità per i cittadini e l'ambiente, e predisponendo le materie radioattive presenti nel sito al futuro conferimento definitivo al Deposito Nazionale.

In particolare, l'istanza per la disattivazione di EUREX è stata aggiornata e trasmessa alle Autorità competenti alla fine del 2021 dopo l'entrata in vigore del D.lgs. 101/20. Si è pertanto in attesa del decreto del Ministero dell'Ambiente e della Sicurezza Energetica che autorizzi la disattivazione dell'impianto.

Nell'impianto si è operato lo svuotamento e bonifica della piscina (progetto concluso nel 2008), il trasferimento dei liquidi radioattivi da riprocessamento nel Nuovo Parco Serbatoi (nel 2006), il trattamento e condizionamento dei rifiuti solidi pregressi provenienti dall'Impianto di Fabbricazione degli Elementi di Combustibile (IFEC) (questo progetto sta per concludersi) ed è entrato in esercizio del deposito D2 (autorizzato a marzo 2019) per lo stoccaggio temporaneo dei rifiuti radioattivi a bassa e media attività.

Attualmente i progetti in corso più significativi, in termini di attività di predecommissioning, riguardano l'adeguamento del deposito temporaneo di rifiuti radioattivi solidi Edificio 2300 (Decreto autorizzativo del Ministero dell'Ambiente e della Sicurezza Energetica a fine 2022), la realizzazione dell'impianto CEMEX per il condizionamento dei rifiuti liquidi da riprocessamento del combustibile irraggiato e dell'annesso deposito D3 dei manufatti risultanti dal processo, la progettazione esecutiva e la realizzazione della "Waste Management Facility".

CASACCIA (Roma) – All'interno del centro di ricerca Enea di Casaccia, SOGIN gestisce, dal 2003, l'impianto OPEC, acronimo di Operazioni Celle Calde, e l'impianto IPU, acronimo di Impianto Plutonio. OPEC, entrato in esercizio nel 1962, è stato il primo impianto in Italia a eseguire attività di ricerca e analisi di post-irraggiamento sugli elementi di combustibile nucleare, mentre in IPU, entrato in esercizio nel 1968, si svolgevano attività di ricerca sulle tecnologie di fabbricazione degli elementi di combustibile nucleare a ossidi misti uranioplutonio.

All'interno di OPEC, sono terminate le attività di decontaminazione e bonifica dei locali dell'impianto di drenaggio e raccolta dei rifiuti liquidi prodotti durante l'esercizio, demolito il camino e sono state decontaminate le tre celle calde dell'OPEC. Inoltre è stato smantellato il parco serbatoi interrato dell'impianto di drenaggio dei liquidi radioattivi delle celle calde.

Con riferimento a quest'ultima attività, a seguito della rimozione dei serbatoi, è stata eseguita la mappatura radiologica delle strutture rimanenti per avviare la seconda fase del progetto di smantellamento, tutt'ora in corso, che prevede la decontaminazione e la

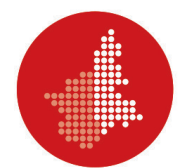

demolizione controllata delle opere civili interrate, il "rilascio in piedi" per lo smantellamento dell'edificio di contenimento e la bonifica finale dell'area.

In IPU sono state già smantellate le 56 scatole a guanti e le relative apparecchiature; queste erano classificate in quattro livelli di complessità, legati alle dimensioni e al contenuto, oltre che alle difficoltà progettuali e operative del loro smantellamento. Si è trattato dell'intervento più significativo per portare a termine la bonifica dell'IPU.

Nel 2019 è stato autorizzato all'esercizio da ISIN il deposito OPEC-2 per lo stoccaggio dei rifiuti radioattivi solidi pregressi derivanti dall'esercizio di IPU e dalle successive attività di decommissioning, fra cui quelli prodotti dallo smantellamento delle Scatole a Guanti di IPU.

È in corso il progetto che comprende le attività propedeutiche allo smantellamento degli impianti IPU e OPEC. In particolare, riguarda la rimozione di quanto non più necessario per le attività di decommissioning, la riqualificazione di ambienti esistenti da utilizzare per lo stoccaggio e la gestione dei materiali potenzialmente allontanabili e gli adeguamenti impiantistici. Nell'ambito di queste attività, alla fine del 2022, sono state rimosse le attrezzature obsolete "Asso" e "Torre Tovaglieri" ubicate presso IPU.

Sono in corso anche le attività riguardanti il trattamento e condizionamento dei rifiuti radioattivi liquidi da esercizio, di matrice organica e acquosa, attualmente stoccati presso IPU (media attività) e NUCLECO (bassa attività) e la progettazione per la realizzazione di un nuovo deposito per rifiuti radioattivi a bassa e media attività annesso ad una "waste management facility" presso IPU per il trattamento, condizionamento e stoccaggio dei rifiuti ancora stoccati in IPU o che saranno prodotti a seguito delle operazioni di decommissioning dell'impianto.

L'istanza per la disattivazione per i due impianti di Casaccia è stata aggiornata dopo l'entrata in vigore del D.lgs. 101/20 e trasmessa alle Autorità competenti alla fine del 2021. Si è pertanto in attesa del decreto del Ministero dell'Ambiente e della Sicurezza Energetica che autorizzi la disattivazione di IPU e OPEC.

Le attività di decommissioning dovrebbero terminare nel 2029 e i rifiuti radioattivi, già condizionati e stoccati nei depositi temporanei del sito, saranno pronti per essere trasferiti al Deposito Nazionale.

TRISAIA (Rotondella, MT) – Nell'impianto ITREC sono state condotte ricerche sui processi di ritrattamento e rifabbricazione del combustibile per il ciclo uranio-torio, verificando anche l'eventuale convenienza tecnico-economica rispetto al ciclo del combustibile uranioplutonio normalmente impiegato. Il CNEN (attuale ENEA) divenne proprietario degli 84 elementi di combustibile irraggiati nel reattore BWR americano di Elk River; 20 di questi elementi sono stati ritrattati prima che della sospensione delle attività di esercizio del 1987, producendo, in particolare, circa 3,3 m3 di soluzione uranio-torio (cosiddetto "prodotto finito").

Recentemente è stato emesso il bando di gara per la realizzazione dell'"Impianto Cementazione Prodotto Finito" (ICPF) che prevede la realizzazione di un edificio di processo, che ospiterà i sistemi remotizzati per la cementazione del prodotto finito, e di un deposito

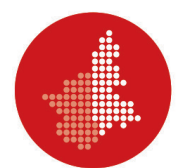

temporaneo (DMC3/DTC3) per lo stoccaggio dei manufatti derivanti dall'esercizio di ICPF e di due cask che conterranno i 64 elementi di combustibile irraggiato non riprocessato che attualmente sono nella piscina di ITREC.

Sono in corso le attività relative al progetto "SIstemazione RIfiuti Solidi" (SIRIS) che riguarda il trattamento dei rifiuti radioattivi solidi presenti nell'impianto ITREC. In tale ambito sono stati caratterizzati, trattati all'interno delle celle di taglio appositamente allestite e condizionati diverse centinaia di fusti contenenti rifiuti radioattivi solidi prodotti dalle passate attività di mantenimento in sicurezza dell'impianto e dalle attività propedeutiche al decommissioning del sito. Nell'ambito del progetto SIRIS si è anche conclusa la bonifica del locale, cosiddetto "corridor" posizionato sopra le aree di processo e la piscina dell'impianto, da materiali e attrezzature utilizzate in passato e dunque potenzialmente contaminate.

L'istanza per la disattivazione di ITREC è stata aggiornata dopo l'entrata in vigore del D.lgs. 101/20 e trasmessa alle Autorità competenti nel primo trimestre del 2022. Si è pertanto in attesa del decreto del Ministero dell'Ambiente e della Sicurezza Energetica che autorizzi la disattivazione di ITREC.

Le attività di decommissioning, di fatto iniziate con il recupero dei rifiuti radioattivi inglobati in un monolite di calcestruzzo e interrati in una fossa "irreversibile" (negli anni settanta tali rifiuti erano stati autorizzati allo smaltimento in questo modo) dovrebbero terminare nel 2035 e i rifiuti radioattivi, già condizionati e stoccati nei depositi temporanei del sito, saranno pronti per essere trasferiti al Deposito Nazionale.

ISPRA (VA) – Ispra-1 è un reattore di ricerca di 5 MW, ultima versione della serie Chicago-Pile 5 sviluppata da Enrico Fermi, costruito dal Consiglio Nazionale Ricerche Nucleari – poi CNEN, infine ENEA – fra il 1957 e il 1958. Entrato in esercizio nel 1959 e utilizzato fino al 1973, è stato il primo reattore nucleare di ricerca italiano.

Nel 2018 il Governo italiano con la Legge di Bilancio 2018 ha affidato a SOGIN il decommissioning (smantellamento) del reattore Ispra-1 situato nel complesso del Centro Comune di Ricerca (CCR) della Commissione Europea a Ispra (Varese).

Nel corso del 2018, SOGIN ha avviato le prime attività di presa in carico dell'impianto. I tecnici SOGIN hanno affiancato il personale del CCR per acquisire la necessaria conoscenza del sito. Le attività in questo primo periodo hanno riguardato la perimetrazione e identificazione dell'area industriale e degli asset che saranno interessati dai lavori assieme a una ricognizione conoscitiva di natura amministrativa e tecnica. In particolare, si è trattato da un lato di approfondimenti di tipo legale e di analisi contabile e amministrativa, dall'altro di analisi volte a definire lo stato ambientale e radiologico dell'area.

Nel settembre 2019 è stato quindi firmato da SOGIN e dal CCR-Ispra l'atto di presa in carico che ha formalizzato il trasferimento della gestione del reattore Ispra-1.

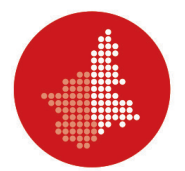

In particolare, l'atto trasferisce a SOGIN la titolarità dell'impianto, in attuazione della legge di ratifica dell'accordo sottoscritto nel 2009 dal Governo Italiano e dalla Commissione Europea, entrata in vigore il 22 maggio 2019.

A seguito della presa in carico del reattore ISPRA-1, nel 2020 SOGIN ha avviato come sua prima attività il progetto che porterà allo svuotamento della piscina contenente circa 200 metri cubi d'acqua. Questa operazione segue i lavori di rimozione dei componenti metallici attivati e dei sedimenti metallici e fangosi, portati a termine negli anni scorsi da parte del Centro Comune di Ricerca di Ispra. Le operazioni di svuotamento, avviate nel febbraio 2021, sono condotte progressivamente per lotti di circa 5 metri cubi ciascuno, un volume proporzionato alle capacità ricettive dell'impianto di trattamento degli effluenti liquidi nel rispetto della formula di scarico del sito del CCR-Ispra.

Le operazioni di decommissioning del reattore Ispra-1 sono programmate in tre fasi: attività preliminari, smantellamento del reattore e bonifica finale del sito.

Per quanto riguarda la Fase I, SOGIN nel 2020 ha presentata alle Autorità competenti l'istanza di disattivazione.

In particolare, tenendo conto che al reattore di Ispra-1 è stata revocata la licenza di esercizio nel 1977, per poter eseguire le attività preliminari e propedeutiche al decommissioning il Ministero dell'Ambiente e della Sicurezza Energetica ha emesso tra il 2021 e 2023 quattro decreti, con allegate prescrizioni ISIN, che consentono di effettuare alcune attività operative migliorative in termini di sicurezza nucleare e il rilascio dei materiali solidi senza vincoli radiologici.

Per le attività relative allo smantellamento del reattore, invece queste saranno avviate solo a conclusione della Fase I e a seguito dell'emissione da parte del Ministero dell'Ambiente e della Sicurezza Energetica del decreto di autorizzazione alla disattivazione di Fase II.

Le attività di fase I dovrebbero concludersi entro il 2028, mentre quelle di decommissioning di Fase II dovrebbero terminare entro la fine del 2034. I rifiuti radioattivi derivanti dalle operazioni, saranno conferiti al CCR-Ispra che sarà responsabile del successivo trasferimento al Deposito Nazionale.

Sono inoltre previste esercitazioni presso strutture sanitarie, aventi per oggetto:

- la modalità di gestione dei rifiuti radioattivi solidi e liquidi in un ospedale dotato di una Medicina Nucleare con annesso reparto di degenza protetta per terapia radio metabolica. La realizzazione di un deposito interno e di rigorose procedure di verifica prima dello smaltimento consentono di minimizzare il volume di rifiuti prodotti (per i rifiuti solidi) e di rendere irrilevante il contributo dei rifiuti liquidi immessi in ambiente.
- Un locale e le procedure necessarie per gestire un eventuale incidente con sostanze radioattive che comporti la contaminazione di operatori. Verranno

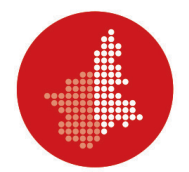

illustrate le dotazioni strumentali della sala, le procedure adottate e descritte le simulazioni periodiche per fronteggiare l'evento.

# **Art. 6 Modalità di attestazione della frequenza**

La frequenza di almeno il 75% delle ore dedicate alle attività formative è necessaria per il conseguimento del titolo.

Analoga frequenza è necessaria all'ottenimento delle attestazioni relative ai moduli fruiti singolarmente.

Per le/gli studentesse/studenti interessate/interessati e in possesso dei requisiti specificati all'Art. 2, il tirocinio di 20 giorni lavorativi in presenza relativo a sorgenti per le quali è richiesta l'abilitazione al primo grado dovrà essere svolto integralmente.

### **Art. 7 Modalità di selezione dei partecipanti**

Le/Gli aspiranti studentesse/studenti saranno selezionate/selezionati sulla base del curriculum vitae (attinenza del diploma di laurea alla specificità del corso, voto di laurea, esperienza professionale, titoli ulteriori rispetto a quello necessario per l'accesso al corso stesso, etc.) e di un eventuale colloquio avente per oggetto i temi di cui all'Art. 3.

La Commissione Selezionatrice sarà successivamente nominata dal Dipartimento di Scienze della Salute dell'Università degli Studi del Piemonte Orientale.

# **Art. 8 Periodo e sede di svolgimento del corso**

Il corso di Master "Manager ambientale per la gestione del decommissioning e dei rifiuti radioattivi in ambito sanitario, industriale e di ricerca", si svolgerà nell'A.A. 2023/2024, e indicativamente nel periodo compreso tra gennaio 2024 e dicembre 2024.

Ferme restando le attività da svolgersi nella modalità "a distanza" (e-learning), le sedi sono individuate nel Dipartimento di Scienze della Salute dell'Università degli Studi del Piemonte Orientale e nelle ulteriori strutture rese disponibili da SOGIN o eventualmente da altri enti.

# **Art. 9 Numero minimo e massimo di studenti**

Il corso non potrà essere svolto se, alla scadenza del termine per la presentazione delle domande di iscrizione, non sarà raggiunto il numero minimo di 14 studenti.

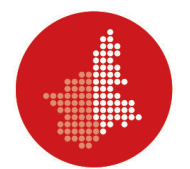

unità.

Il numero massimo di studenti che potrà prendere iscrizione al corso è fissato in 35

# **Art. 10 Collaborazioni esterne**

Il corso è realizzato dall'Università degli Studi del Piemonte Orientale in collaborazione con la Società Gestione Impianti Nucleari per Azioni (SOGIN).

SOGIN è la società di Stato responsabile del "decommissioning" degli impianti nucleari italiani e della gestione dei rifiuti radioattivi, compresi quelli prodotti dalle attività industriali, di ricerca e di medicina nucleare, al fine di garantire la sicurezza dei cittadini, salvaguardare l'ambiente e tutelare le generazioni future.

Oltre alle quattro centrali nucleari italiane di Trino (VC), Caorso (PC), Latina (LT) e Garigliano (Sessa Aurunca, CE) e all'impianto FN di Bosco Marengo (AL), SOGIN conduce le attività di smantellamento degli ex-impianti di ricerca ENEA di Saluggia (VC), Casaccia (Roma) e Rotondella (MT). Con la Legge di Bilancio 2018, il Governo italiano ha poi affidato a SOGIN lo smantellamento del reattore Ispra-1 situato nel complesso del Centro Comune di Ricerca (CCR) della Commissione Europea di Ispra (VA).

SOGIN, in accordo al D.lgs. n. 31 del 15 febbraio 2010, ha inoltre il compito di localizzare, realizzare e gestire il Deposito Nazionale, un'infrastruttura ambientale di superficie, dove porre in condizioni di sicurezza tutti i rifiuti radioattivi.

È una società per azioni, interamente partecipata dal Ministero dell'Economia e delle Finanze, che opera in base agli indirizzi strategici del Governo italiano.

# **Art. 11 Strutture didattiche e strumentazioni a disposizione**

Le strutture didattiche e le strumentazioni sono quelle dell'Università degli Studi del Piemonte Orientale e di SOGIN, oltre a quelle eventualmente rese disponibili da altri enti.

#### **Art. 12 Domanda di ammissione alla selezione**

La domanda di ammissione alla selezione per il corso di master dovrà essere presentata entro il giorno **24 novembre 2023, h. 12.00** secondo le seguenti modalità:

- 1) effettuare la registrazione al portale [https://www.studenti.uniupo.it/Home.do,](https://www.studenti.uniupo.it/Home.do) completando tutti i dati obbligatori (solo se non già in possesso delle credenziali per l'accesso ai servizi on line di Ateneo). Le credenziali (UserID e password scelta) verranno inviate all'indirizzo e-mail inserito in fase di registrazione;
- 2) procedere al LOGIN inserendo il proprio UserID seguito da *@esterni.uniupo.it* e la password. Cliccare sul pulsante "Test di ammissione", sotto la voce di menù

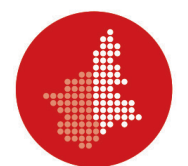

"Segreteria", scegliendo il Concorso di ammissione per il Master di I livello "Manager ambientale per la gestione del decommissioning e dei rifiuti radioattivi in ambito sanitario, industriale e di ricerca" (afferente al DIPARTIMENTO DI SCIENZE DELLA SALUTE), compilando i dati richiesti e allegando il proprio curriculum vitae (oltreché l'eventuale manifestazione d'interesse a svolgere un tirocinio di 20 giorni lavorativi in presenza di cui all'Art. 1);

3) generare la domanda di partecipazione alla prova di ammissione da conservare per eventuali controlli da parte della segreteria studenti.

Le/I candidate/candidati in possesso di un titolo straniero, al fine di produrre la documentazione supplementare, sono invitati a consultare il sito web del MUR, all'indirizzo: [http://www.studiare-in-italia.it/studentistranieri.](http://www.studiare-in-italia.it/studentistranieri)

Le/Gli interessate/interessati alla fruizione di singoli moduli dovranno invece scrivere all'indirizzo e-mail [master.magdr@uniupo.it.](mailto:master.magdr@uniupo.it)

Allo stesso indirizzo è possibile scrivere per maggiori informazioni.

# **Art. 13 Data di pubblicazione della graduatoria**

La pubblicazione della graduatoria delle/degli ammesse/ammessi al corso avverrà entro il giorno **4 dicembre 2023** sul sito web [https://www.scuolamed.uniupo.it/.](https://www.scuolamed.uniupo.it/)

# **Art. 14 Domanda e quota di iscrizione**

La quota di iscrizione al corso di master è pari a € 3.500,00, da versarsi in due rate:

- I rata, pari a € 2.000,00, entro il **15 dicembre 2023, h. 12.00**;
- $\bullet$  II rata, pari a € 1.500,00, entro il 31 maggio 2024.

Per effettuare l'iscrizione dovrà essere seguita la sotto riportata procedura entro il termine previsto per il versamento della I rata:

- connettersi alla pagina web [https://www.studenti.uniupo.it/Home.do;](https://www.studenti.uniupo.it/Home.do)
- cliccare su "Segreteria", accedendo alla "Pagina Immatricolazione";
- inserire le informazioni (relative al corso d'interesse) progressivamente richieste, sino alla generazione e quindi alla stampa della domanda di iscrizione;
- tornare alla voce "Controlla pagamenti" o "Pagamenti non pervenuti", e quindi alla voce "Fattura", dove comparirà la distinta di versamento (IUV) relativa alla I rata d'iscrizione che comprende anche l'imposta di bollo d'importo pari a € 16,00 (analogamente si dovrà procedere per il versamento della II rata).

Si ricorda inoltre che:

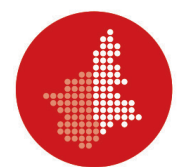

• il numero assegnato dal sistema al termine della procedura on-line, una volta perfezionata l'iscrizione, sarà confermato come matricola effettiva attribuita allo studente (nel caso di accessi successivi alla registrazione, laddove il sistema non riconosca come nome utente la stringa "nome.cognome", si ovvierà inserendo tale numero di matricola; quanto alla password, potrà utilizzarsi quella precedentemente prescelta);

• è necessario inviare alla Segreteria Studenti della Scuola di Medicina a mezzo e-mail all'indirizzo e-mail [master.magdr@uniupo.it](mailto:master.magdr@uniupo.it) la domanda di iscrizione firmata, nei tempi e nei modi sopra indicati (confermando eventualmente l'interesse, manifestato in sede di ammissione, a svolgere un tirocinio di 20 giorni lavorativi in presenza di cui all'Art. 1).

Per maggiori informazioni, è possibile rivolgersi alla Segreteria Studenti della Scuola di Medicina, all'indirizzo e-mail: [master.magdr@uniupo.it](mailto:master.magdr@uniupo.it) o telefonare al n. 0321.375.270.

Qualora la/il candidata/candidato non effettui l'iscrizione entro i termini su indicati perderà la posizione in graduatoria e si procederà allo scorrimento della stessa fino ad esaurimento posti.

# *Singoli moduli*

Il costo di iscrizione a ciascun singolo modulo è pari ad € 500,00 e la relativa procedura è la seguente:

- dopo aver presentato la domanda di ammissione come indicato nell'Art. 12 e ricevuto il relativo riscontro, scaricare il modello di domanda per l'iscrizione a corsi singoli reperibile nell'apposita sezione del sito web di Ateneo [\(https://www.uniupo.it/it/infostudenti/modulistica-studenti\)](https://www.uniupo.it/it/infostudenti/modulistica-studenti);
- compilare e utilizzare il modello di cui al punto precedente per effettuare l'iscrizione, contestualmente al versamento della relativa quota (quest'ultimo avverrà mediante l'apposita distinta – IUV – resa disponibile dalla Segreteria Studenti della Scuola di Medicina).

L'iscrizione al singolo modulo dovrà essere effettuata con un anticipo di 7 giorni rispetto alla data di inizio del medesimo.

# **Art. 15 Consiglio di Corso di Studio**

Il Consiglio di Corso è composto dal Prof. Michele Arneodo (Università), dall'Ing. Carlo Vicini (SOGIN), dal Dott. Marco Brambilla (Azienda Ospedaliero-Universitaria "Maggiore della Carità" di Novara), nonché dai membri successivamente individuati.

È nominato Direttore del Corso il Prof. Michele Arneodo.

Sono inoltre nominati due Vicedirettori: l'Ing. Carlo Vicini e il Dott. Marco Brambilla.

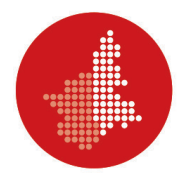

# **Art. 16 Afferenza amministrativa**

Il corso afferisce, sotto il profilo amministrativo, al Dipartimento di Scienze della Salute dell'Università degli Studi del Piemonte Orientale.

#### **Art. 17**

# **Preventivo finanziario del Corso di Studio**

*… Omissis…*

### **Art. 18 Prove intermedie del profitto**

Sono previste prove intermedie del profitto, le cui modalità saranno esplicitate in seguito.

All'iscritta/iscritto a singoli moduli non è richiesto il sostenimento delle summenzionate prove.

#### **Art. 19**

#### **Contenuti, caratteristiche ed eventuale numero di crediti della prova finale**

Al termine del percorso formativo, l'iscritta/iscritto al corso di master sarà sottoposta/sottoposto a una prova finale i cui contenuti e le cui modalità saranno esplicitate in seguito.

All'iscritta/iscritto a singoli moduli non è richiesto il sostenimento della summenzionata prova.

# **Art. 20 Titolo e attestati rilasciati**

Alla/Allo studentessa/studente che abbia rispettato l'obbligo di frequenza, superato le prove intermedie e quella finale, nonché espletato gli adempimenti previsti, verrà rilasciato il titolo di Master Universitario di I livello "Manager ambientale per la gestione del decommissioning e dei rifiuti radioattivi in ambito sanitario, industriale e di ricerca".

All'iscritta/iscritto a singoli moduli che ne abbia frequentato le attività, sarà fornita apposita attestazione.

**VISTO LA RESPONSABILE DELLO STAFF**  *(Mara Zilio)*

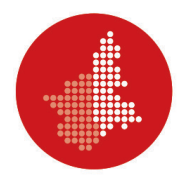

# **IL RETTORE**   *(Gian Carlo Avanzi)*

Documento informatico sottoscritto con firma digitale ai sensi del D.Lgs. n. 82/2005 e ss.mm.ii.

# **Allegato 1 – Piano didattico**

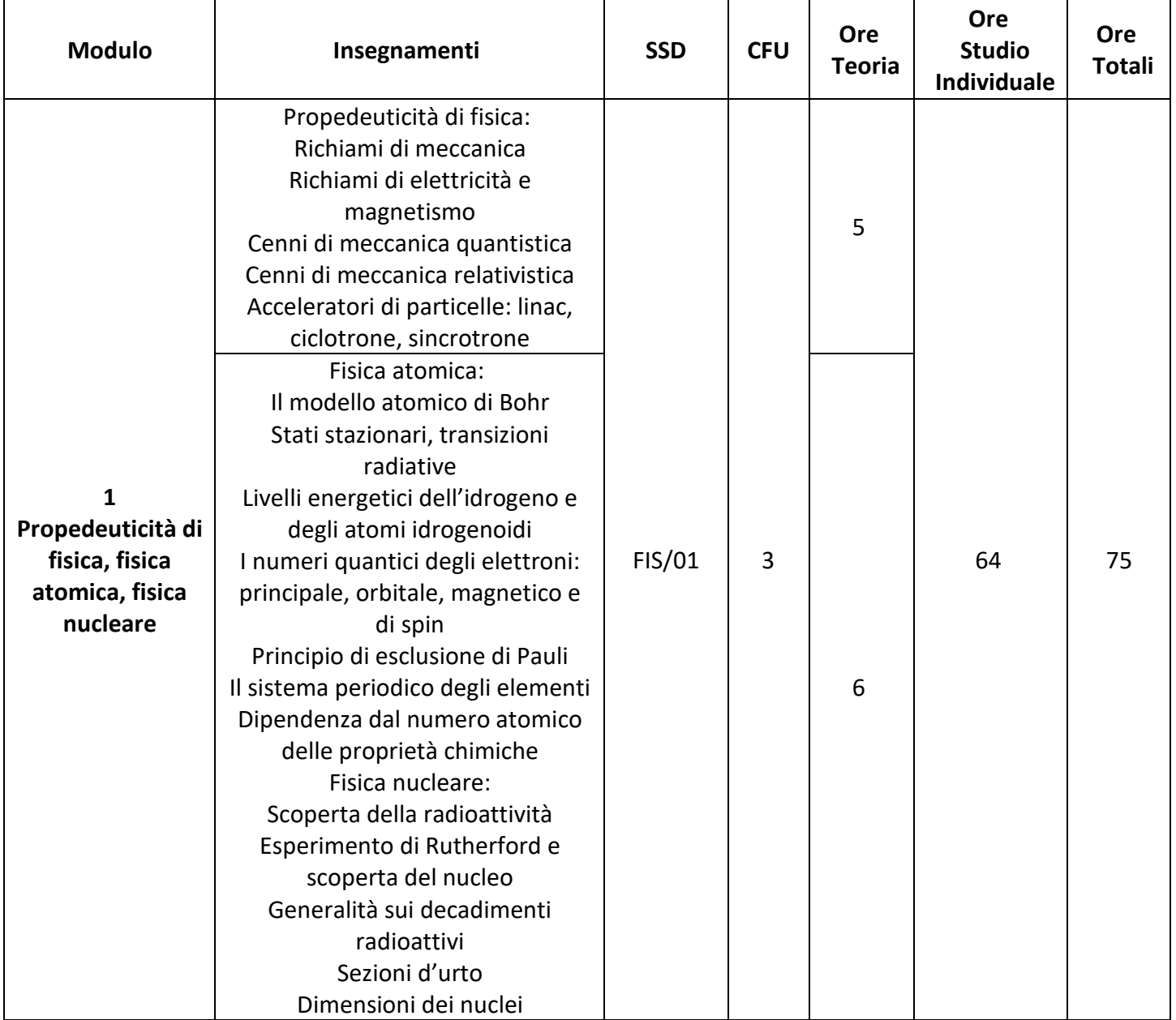

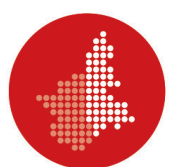

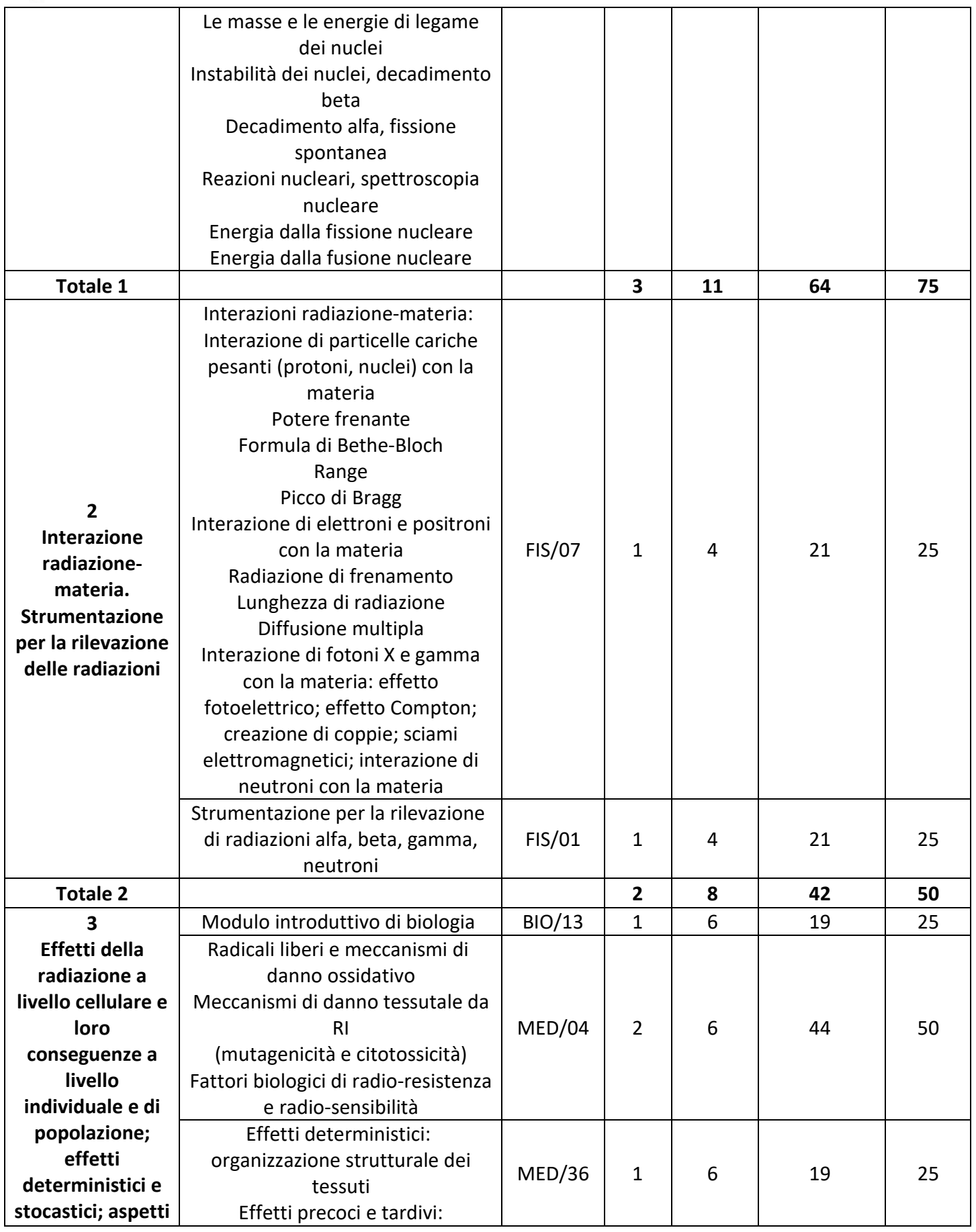

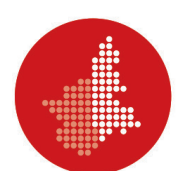

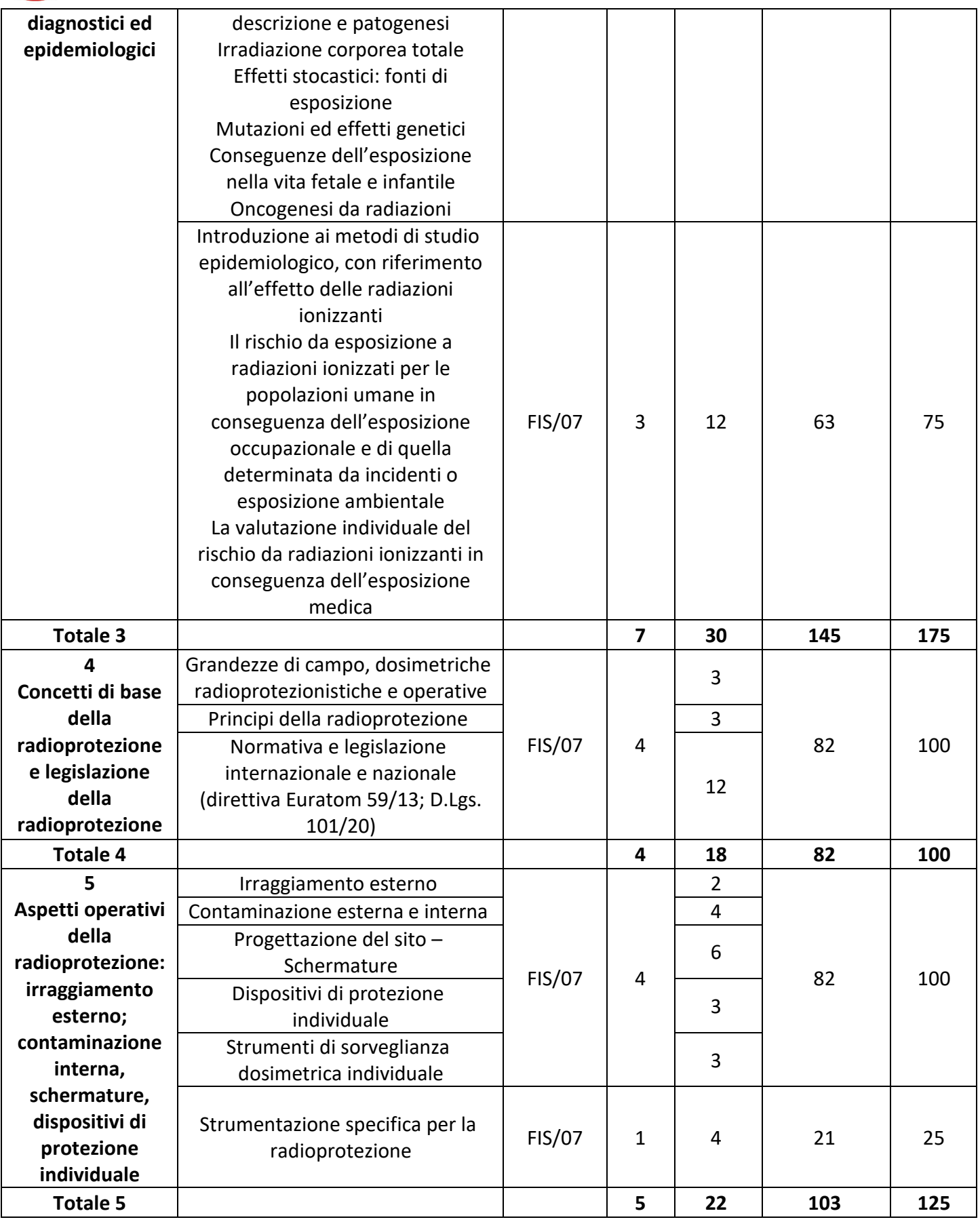

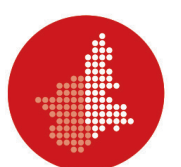

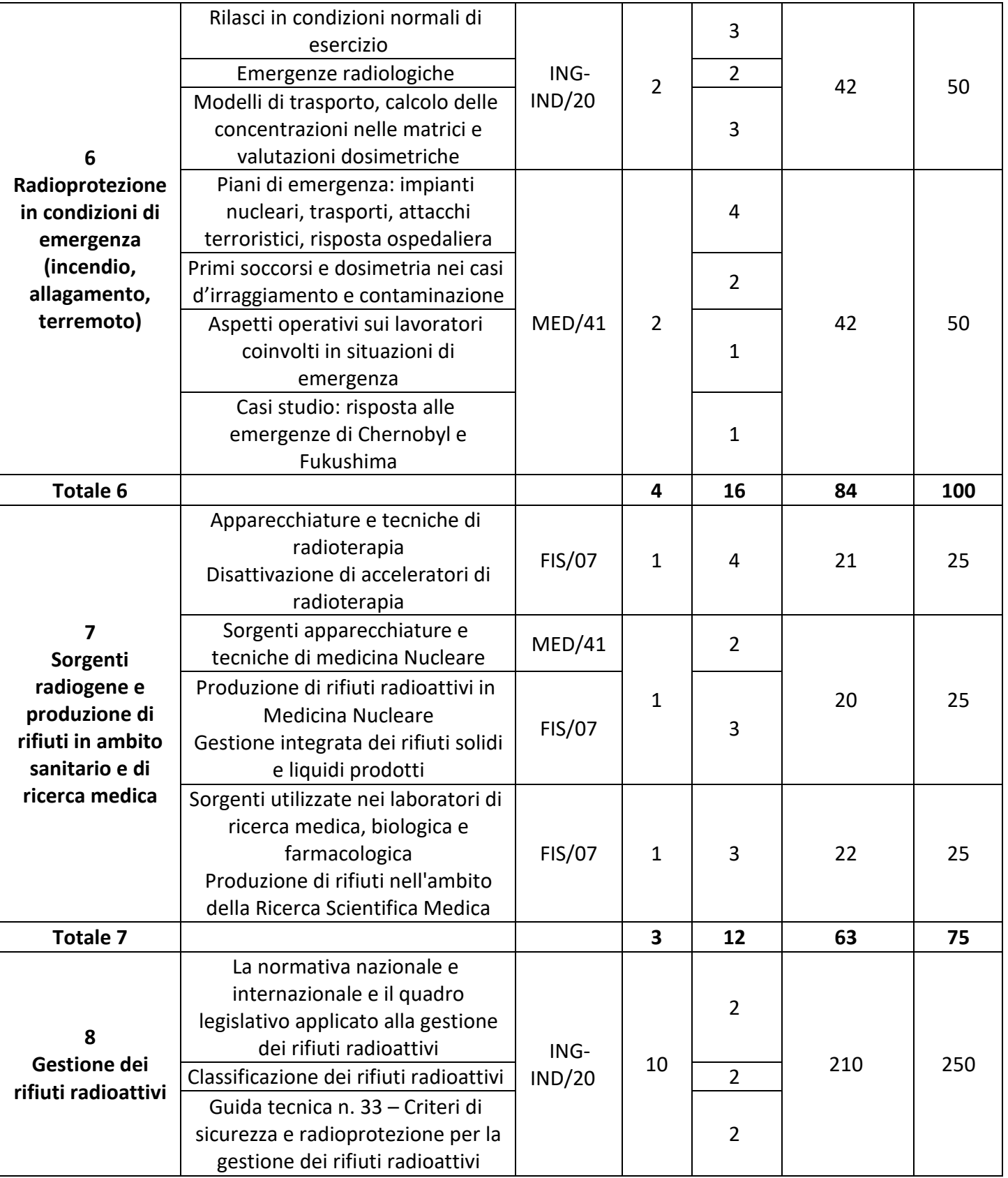

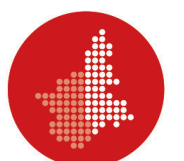

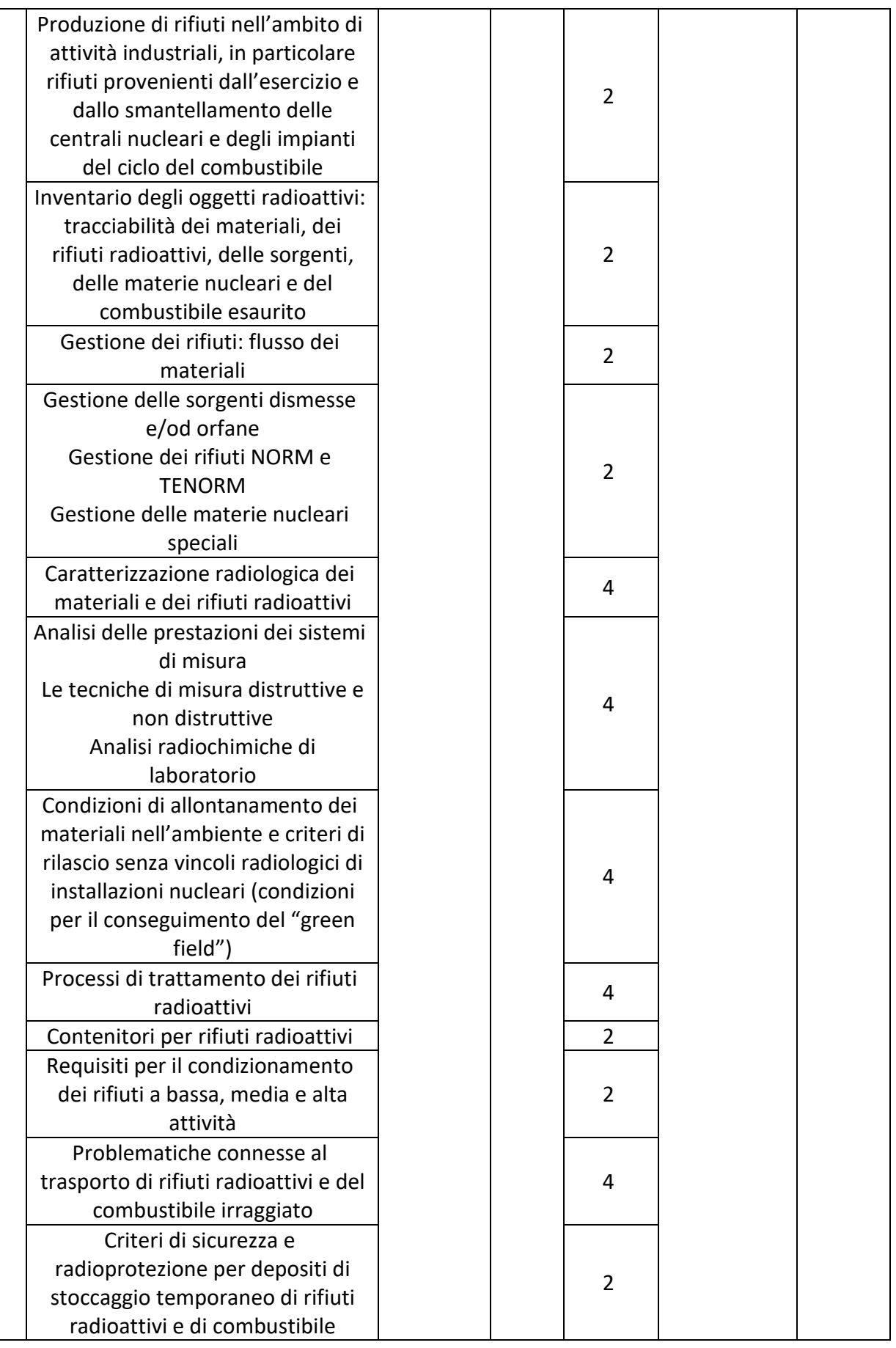

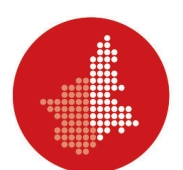

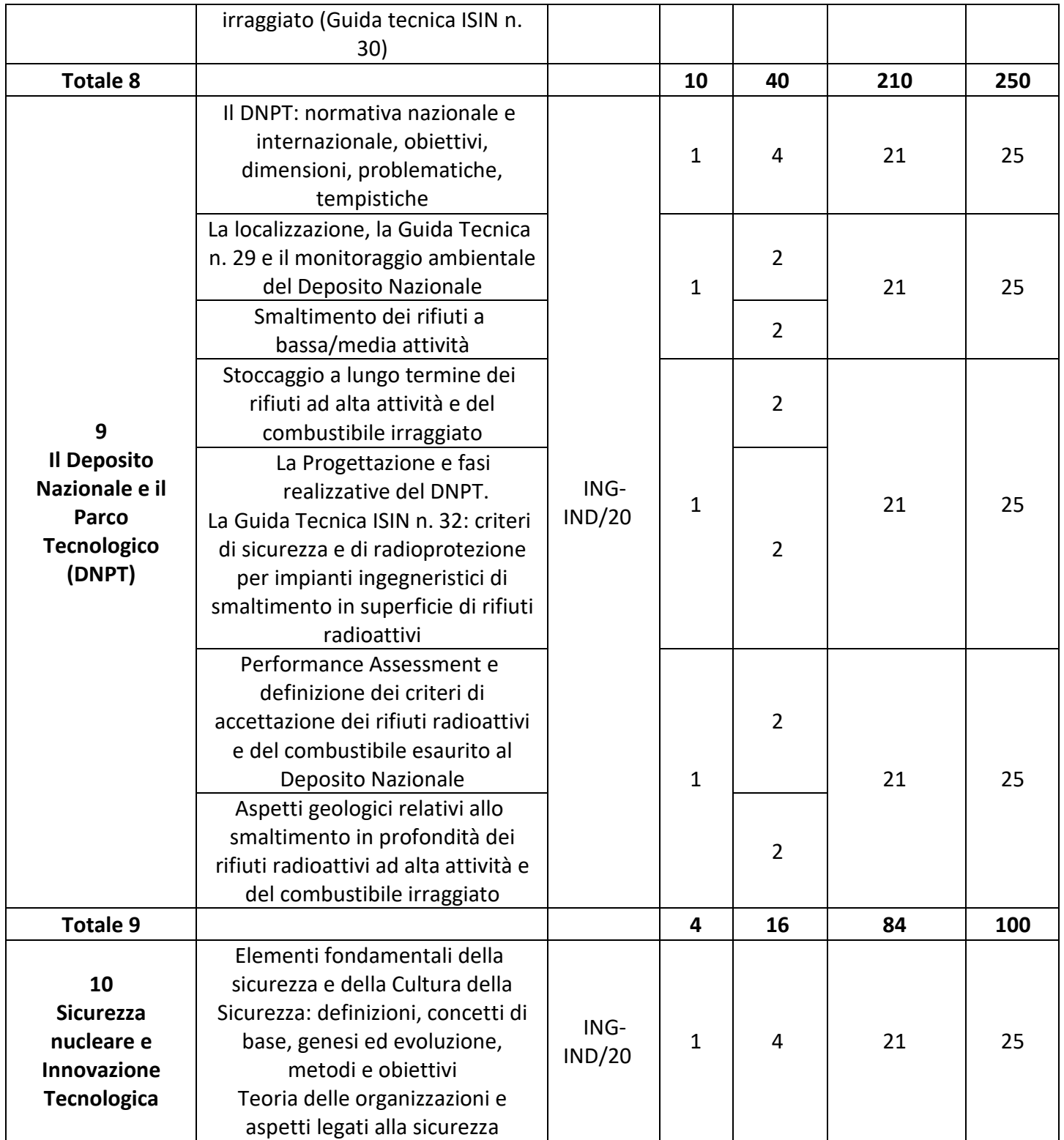

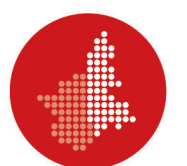

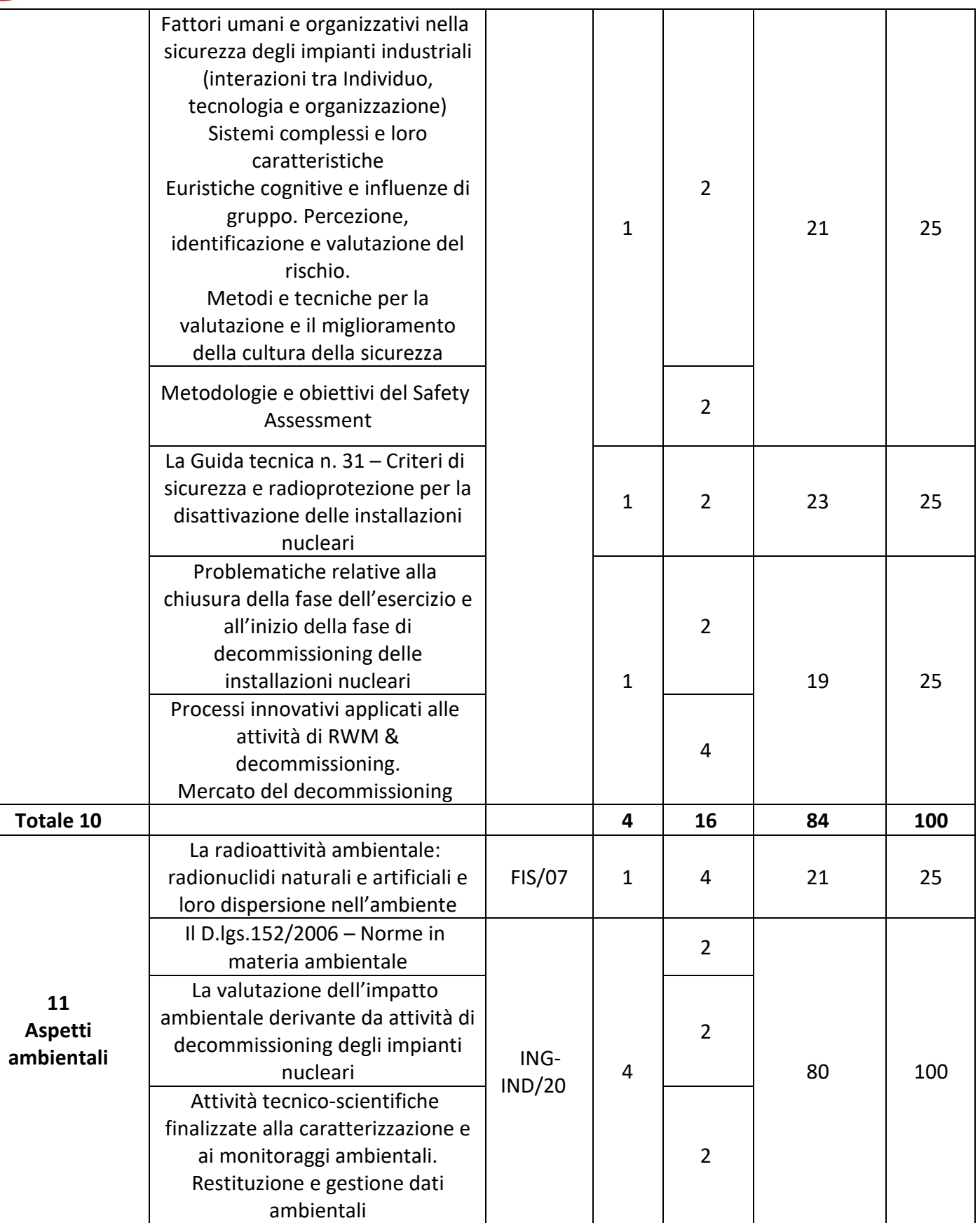

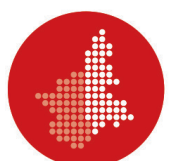

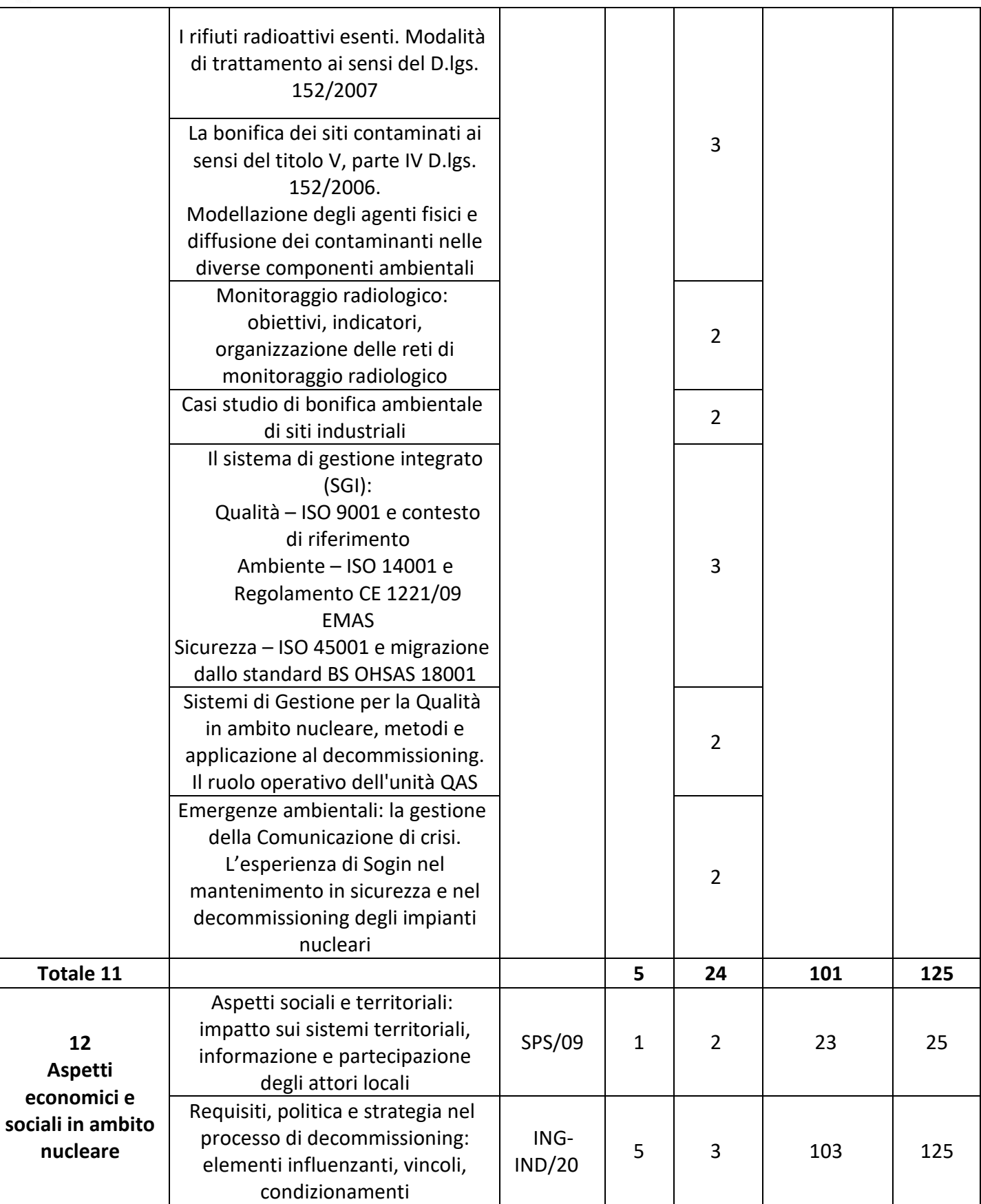

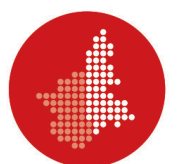

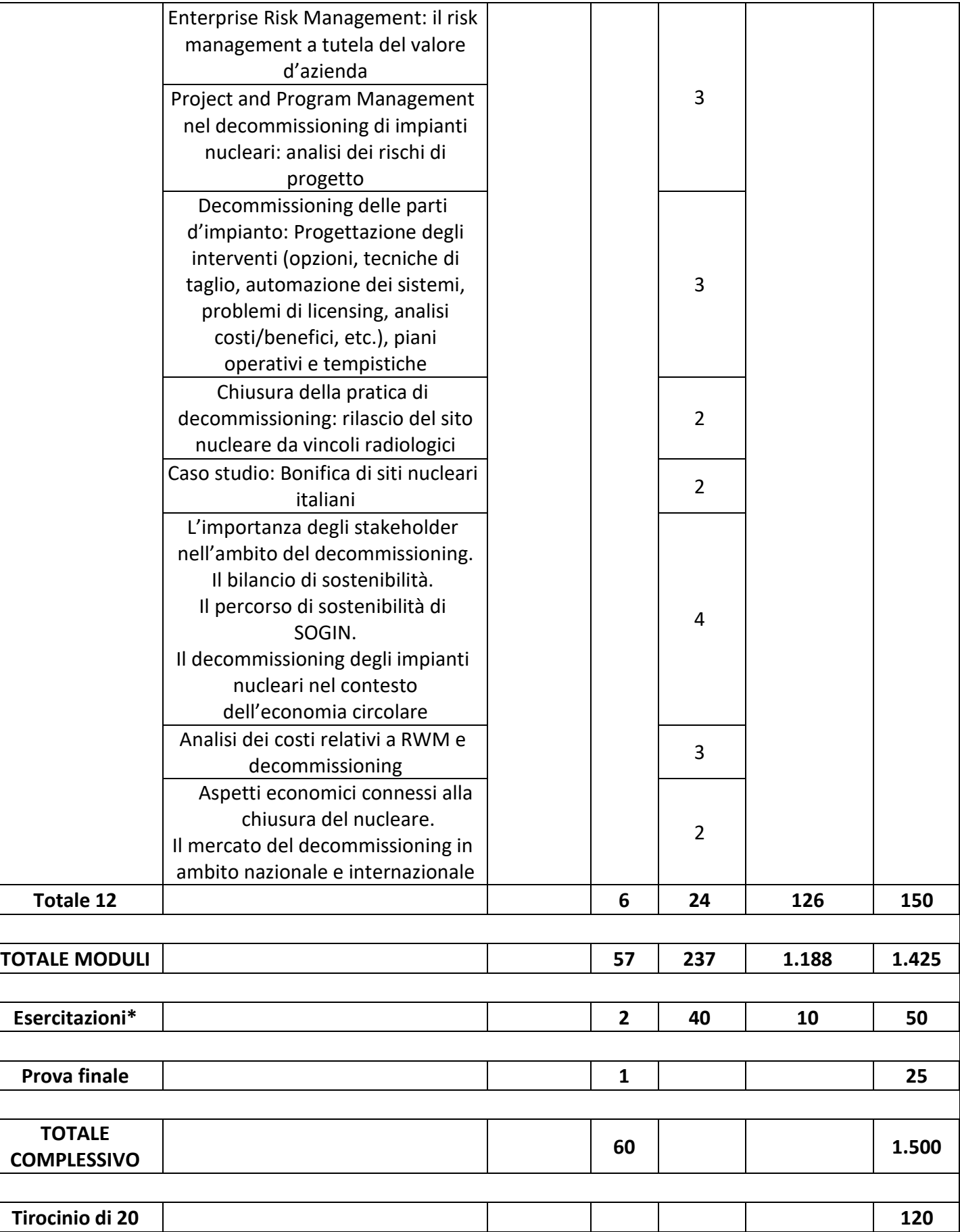

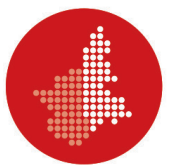

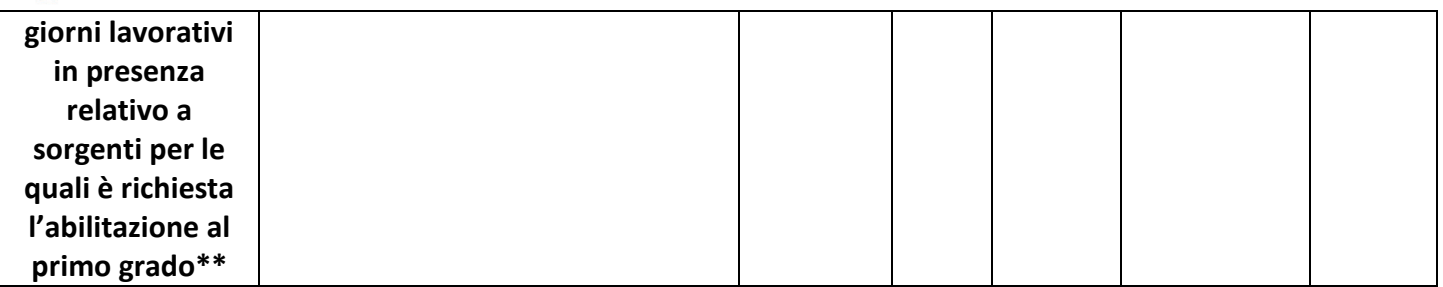

\* Le esercitazioni prevedono 40 ore di attività effettiva e 10 di studio individuale. Le 40 di attività effettiva risultano per contenuti omogenee al successivo tirocinio di 20 giorni lavorativi in presenza relativo a sorgenti per le quali è richiesta l'abilitazione al primo grado, e concorrono pertanto alla determinazione del monte orario del tirocinio stesso.

\*\* Il tirocinio è svolto, su specifica richiesta, dalle/dagli studentesse/studenti in possesso dei requisiti specificati nell'Art. 2 e interessate/interessati a richiedere l'ammissione all'esame di abilitazione di primo grado per l'iscrizione nell'elenco nominativo degli esperti di radioprotezione, conformemente al Decreto del Ministro del Lavoro e delle Politiche Sociali di concerto con il Ministro della Salute del 9 agosto 2022. Ogni giorno lavorativo è stimato di durata pari a 8 ore. La durata complessiva del tirocinio è da intendersi pertanto pari a 160 ore, 40 delle quali derivanti dalle precedenti esercitazioni.